### **COOKIES POLICY**

#### **1. What are Cookies?**

A cookie is a file that is downloaded to your computer when you access certain web pages. Cookies allow a web page, among other things, to store and retrieve information about the browsing habits of a user or their team, manage the access of users to restricted areas of the web, etc.

### **2. What kind of cookies does this website use?**

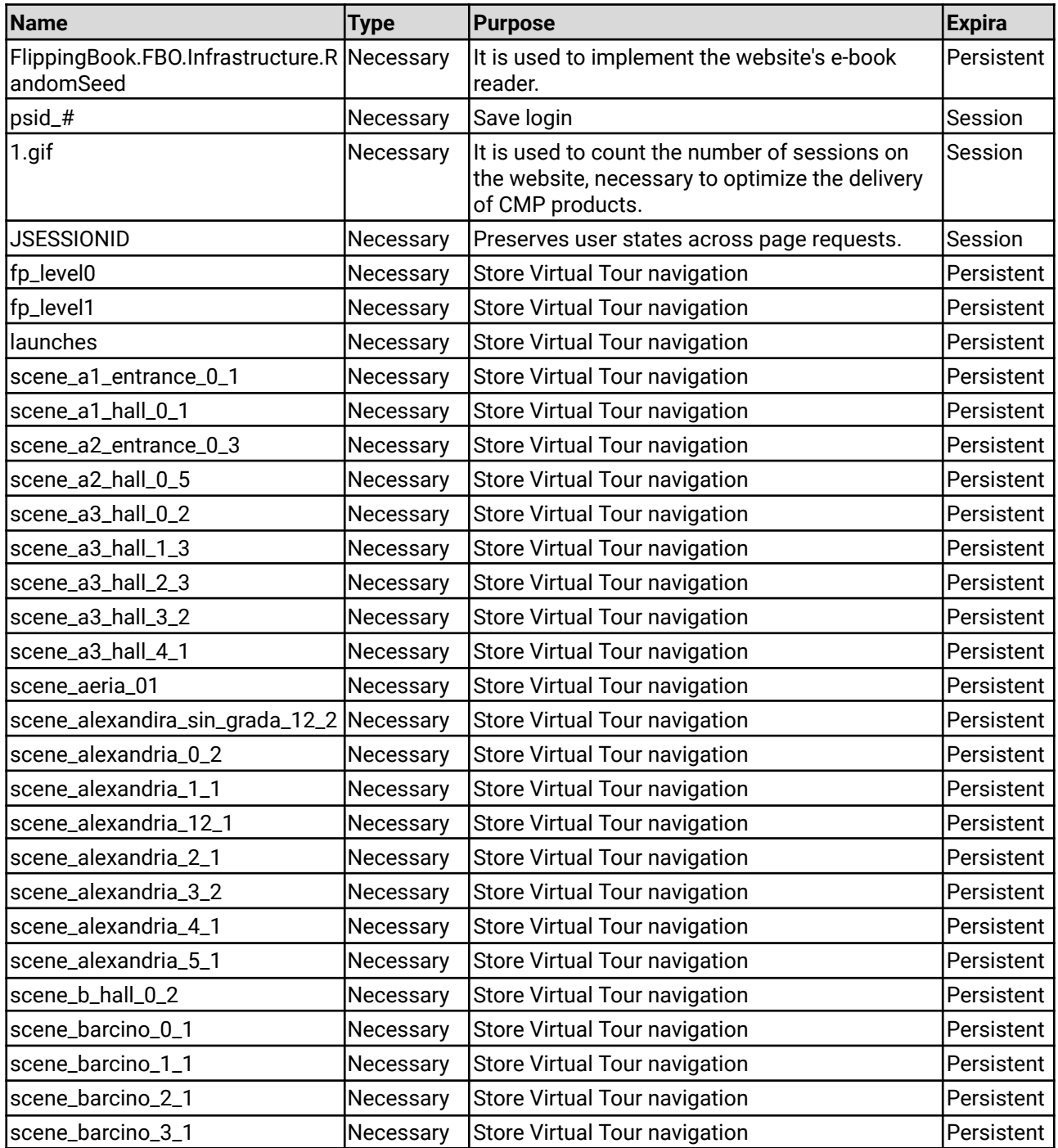

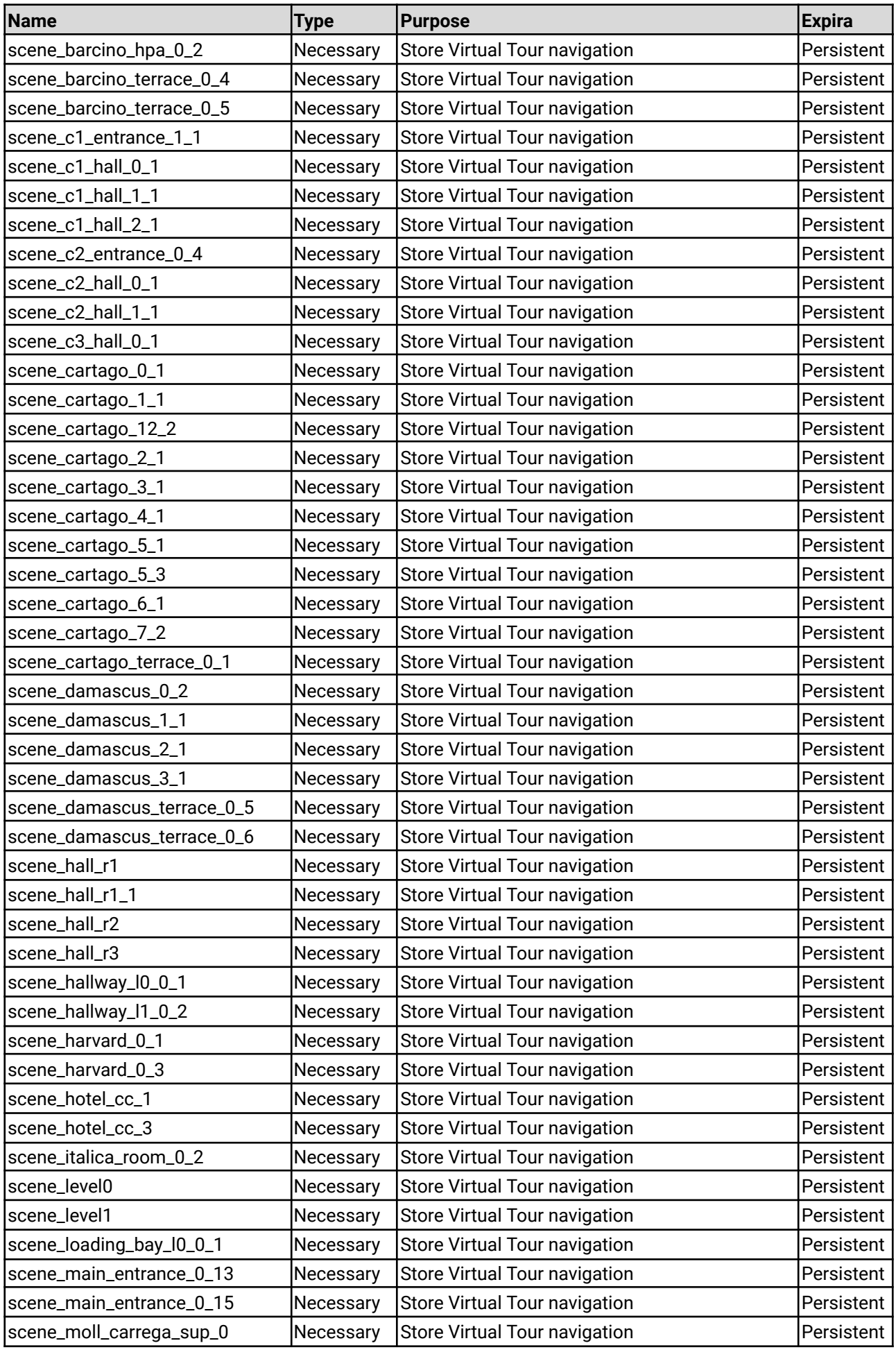

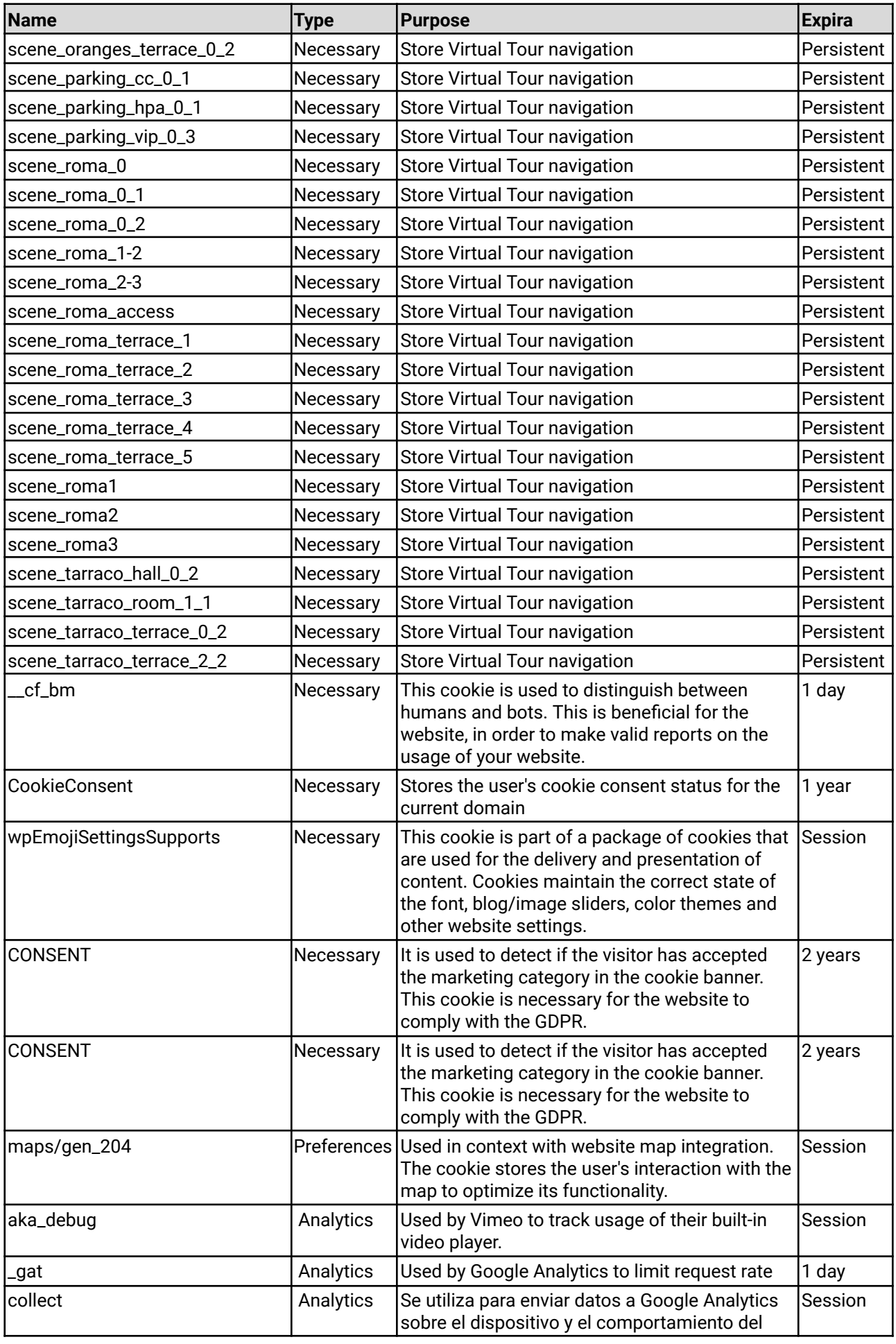

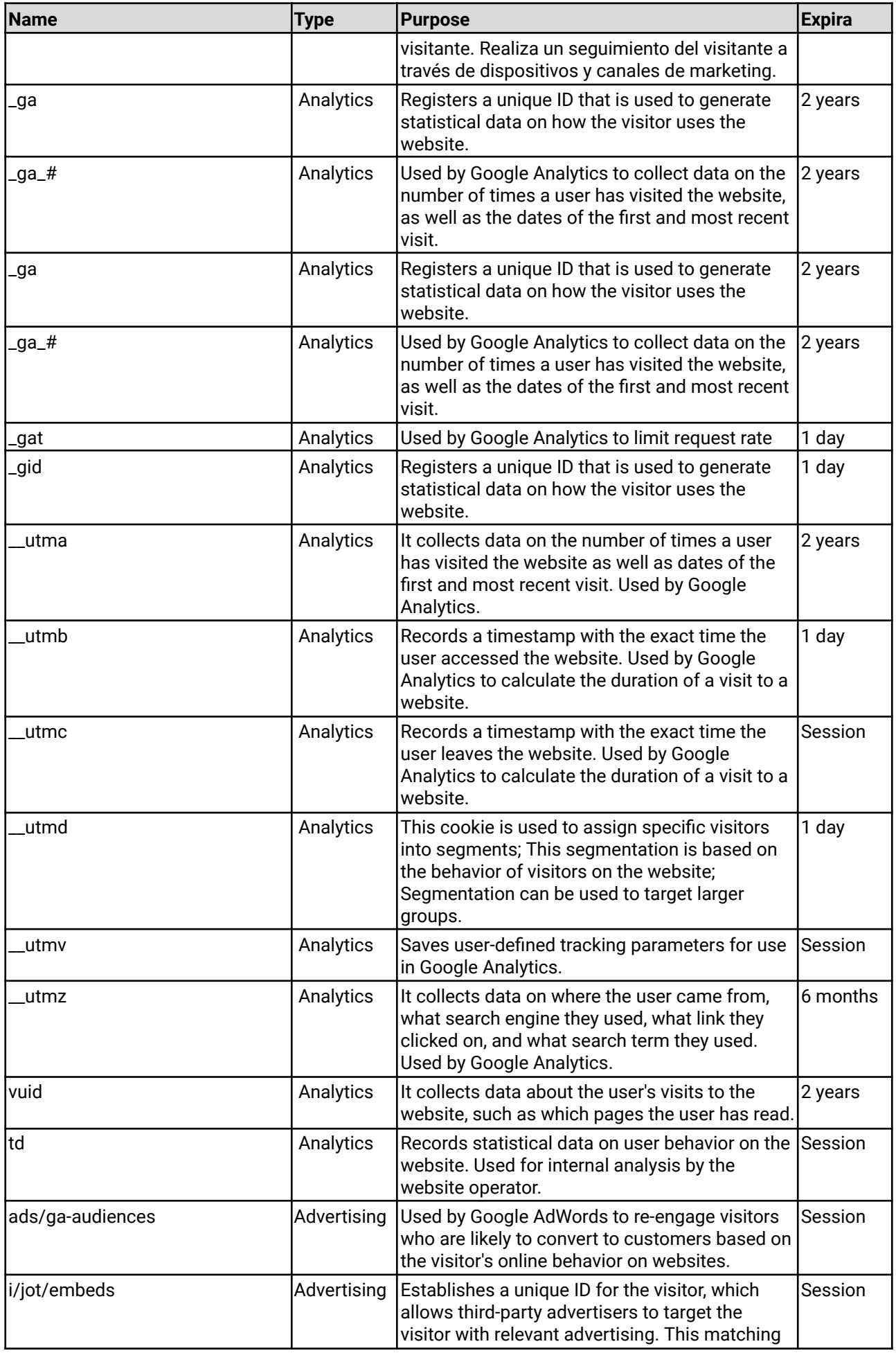

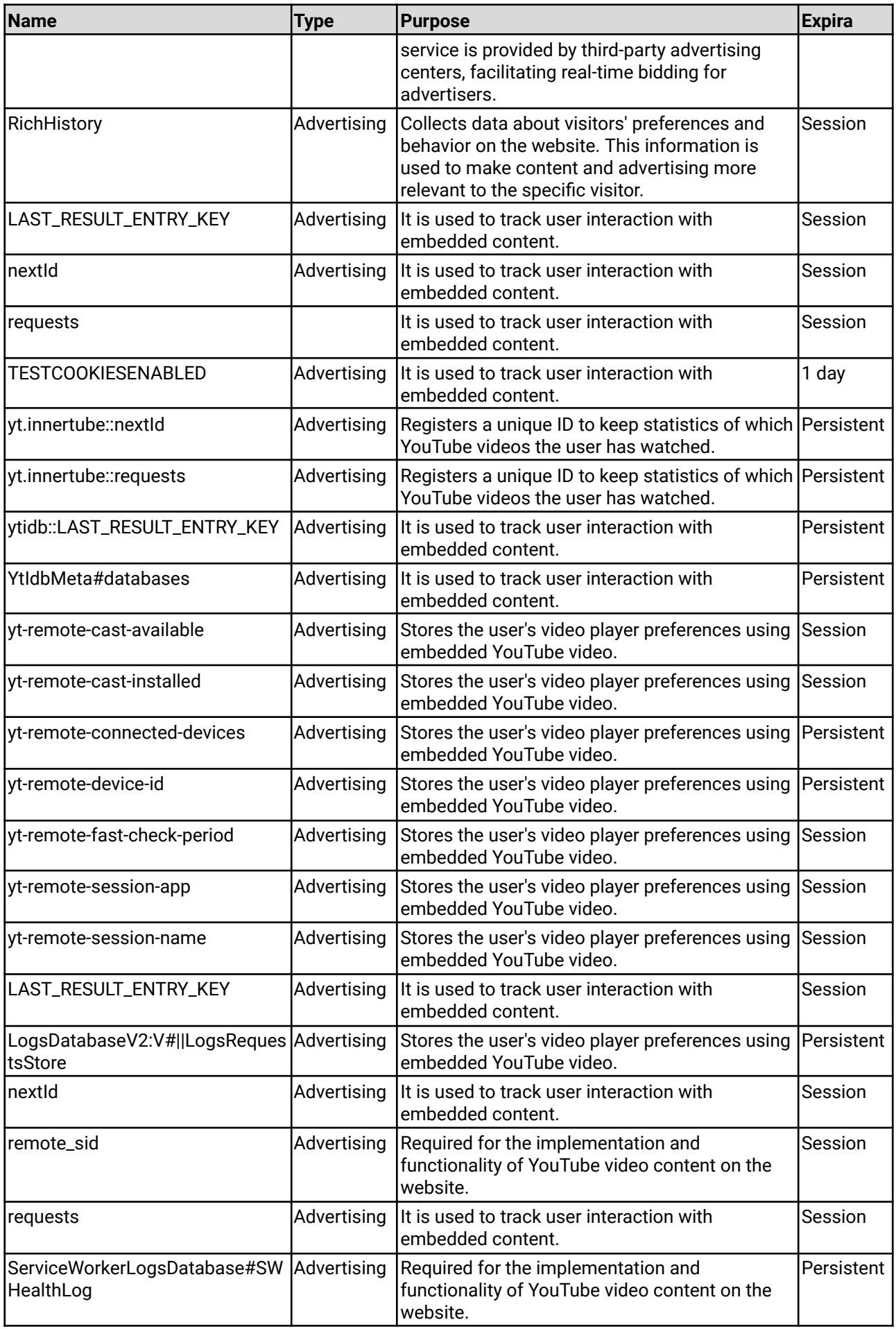

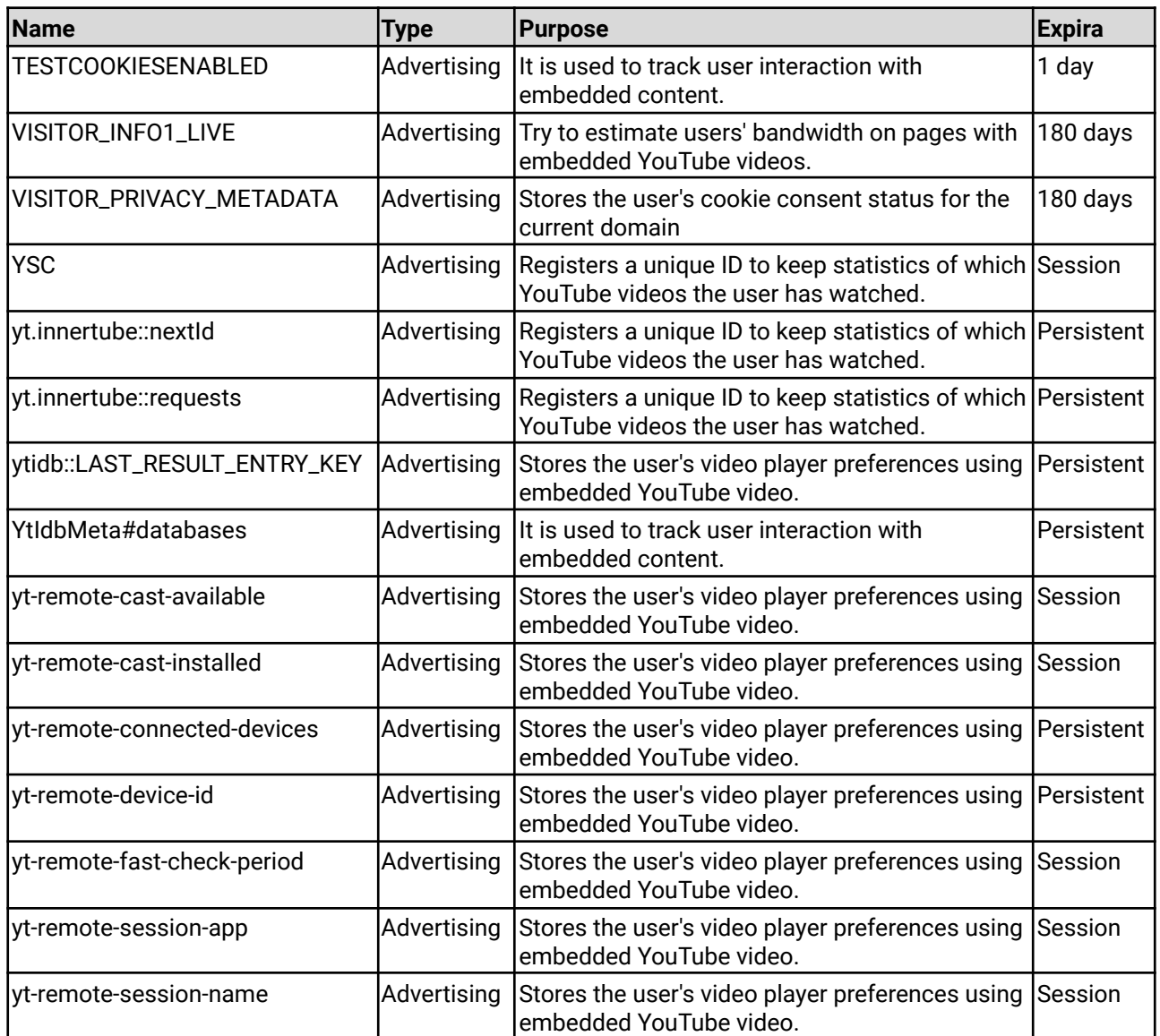

# **3. Who uses Cookies?**

The cookies on this website are used by the company responsible for managing this website and by the following services or service providers:

- Google Analytics: This is a web analytics service that uses analysis cookies. You can consult the privacy policy of this service at this web address: <https://www.google.com/analytics/learn/privacy.html?hl=es>
- Facebook: This is a social network that uses analytical and technical cookies to share content in your social network. You can consult the cookies policy of this service at this web address:

<https://www.facebook.com/help/cookies/?ref=sitefooter>

● DoubleClick: A web service that uses analysis and advertising cookies to display ads based on your browsing history and interests. You can find out more about the operation of these cookies by visiting this web address: <http://www.google.com/doubleclick/>

## **4. How can I disable or delete Cookies?**

You can allow, block or delete cookies by configuring the browser options installed on your computer. In the following links you will find additional information about the configuration options for cookies in the different browsers.

- Internet Explorer: [http://windows.microsoft.com/es-es/windows7/how-tomanage-cookies-in-internet](http://windows.microsoft.com/es-es/windows7/how-tomanage-cookies-in-internet-explorer-9)[explorer-9](http://windows.microsoft.com/es-es/windows7/how-tomanage-cookies-in-internet-explorer-9)
- Google Chrome: <http://support.google.com/chrome/bin/answer.py?hl=es&answer=95647>
- Firefox: <http://support.mozilla.org/es/kb/habilitar-y-deshabilitar-cookies-quelos-sitios-we>
- Safari: <http://support.apple.com/kb/ph5042>